# **AT91SAM7X‐EK softpack 1.5** 代码解读之 **PWM**

### ——基于 **SAM7X‐EK** 和 **IAR EWARM**

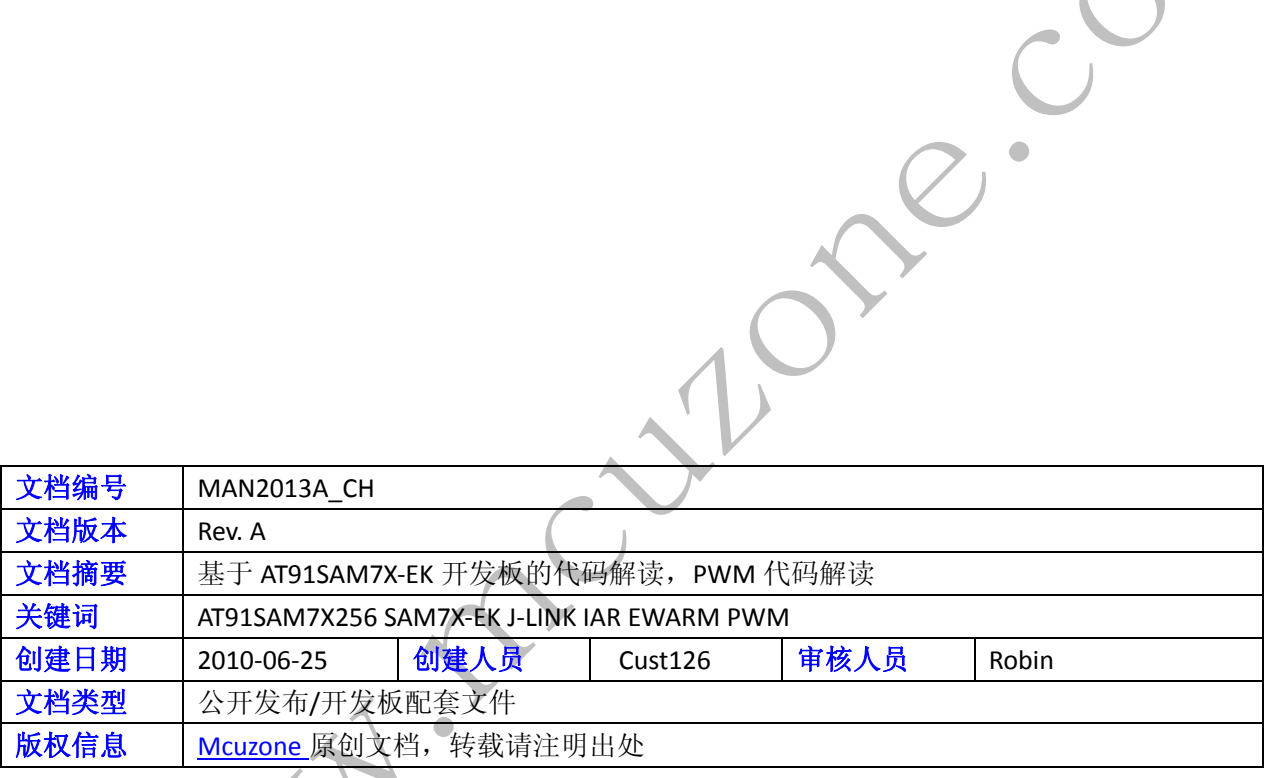

AN.

#### **McuzoneApplication Notes Template A.1**

#### 更新历史

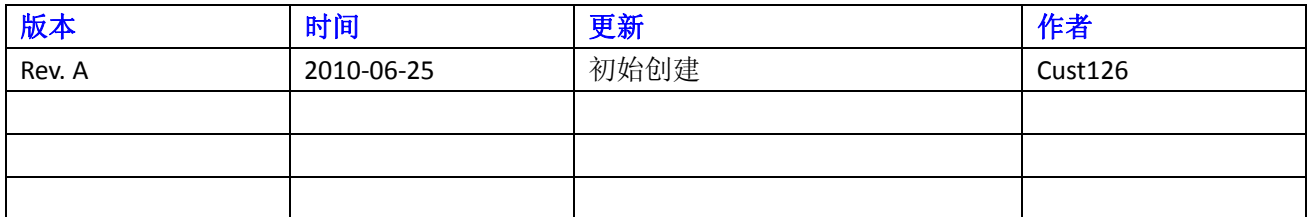

Culphe.com

 微控电子 乐微电子  杭州市登云路 **639** 号 **2B143**  销售 **TEL**:**86‐571‐89908193 13957118045** 支持 **TEL**:**18913989166 13957118045 FAX**:**86‐571‐89908193**

 **www.mcuzone.com www.atarm.com** 

# **1.**概述

本文档以 SAM7X-EK 为硬件平台, IAR EWARM 为编译器平台, 使用 J-Link 作为调试工具, 演示并解读 AT91SAM7X256 的 PWM 操作流程。

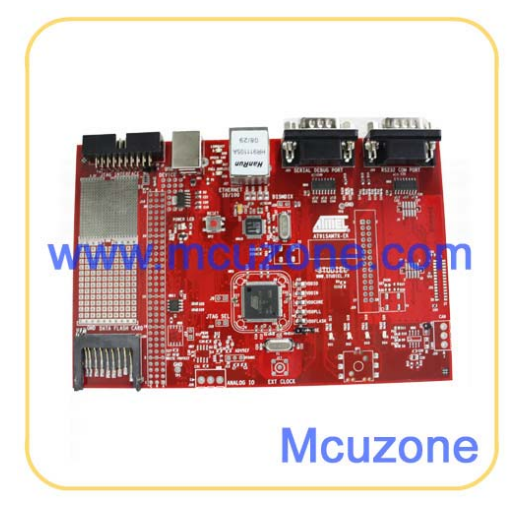

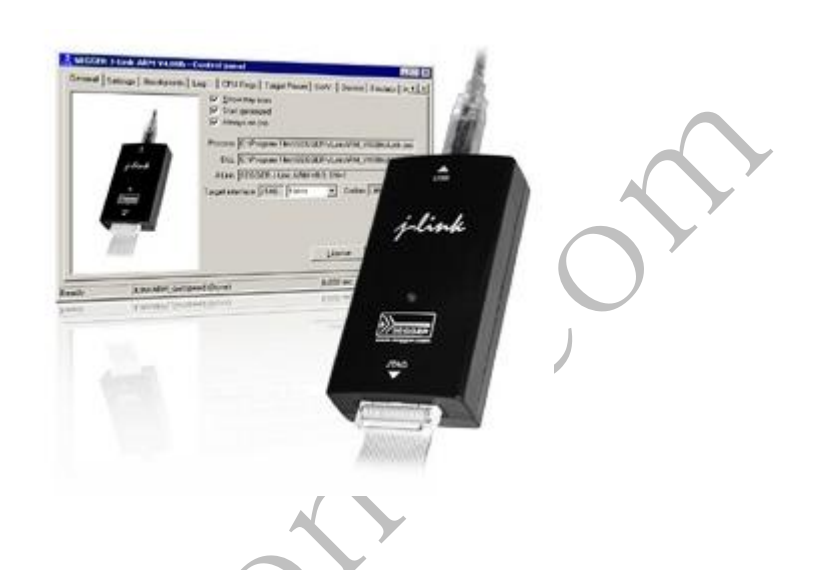

# **2. PWM** 操作

## **2.1 PWM** 操作流程介绍

PWM 宏单元独立控制几个通道。每个通道控制一个输出方波。通过用户接口可配置输出波形的周期、占空 比及极性。每个通道选择并使用一个由时钟产生器提供的时钟。时钟发生器提供几个由 PWM 宏单元分频 主时钟后得到的时钟。

PWM 控制器的框图:

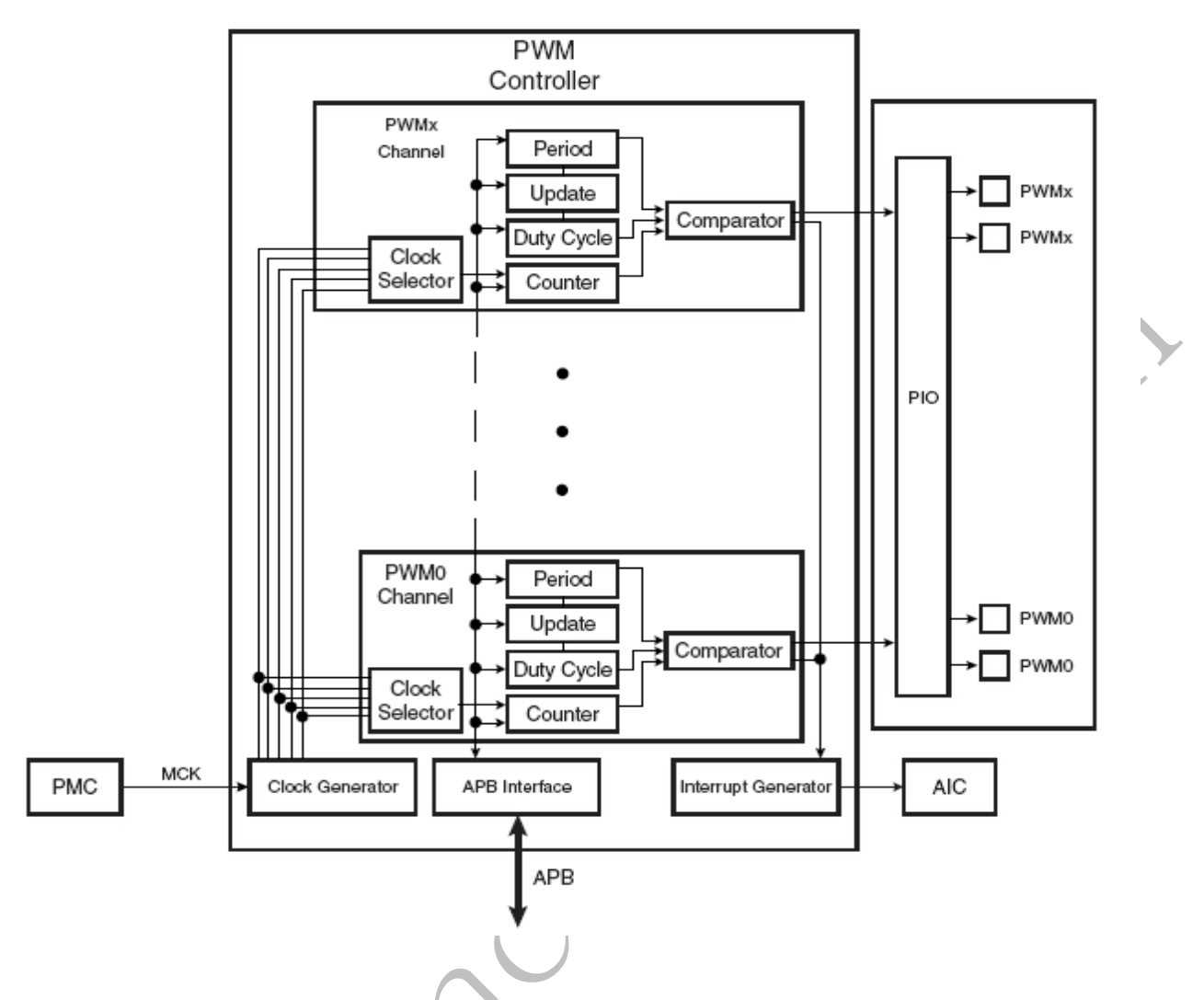

## **2.2 PWM** 操作的目的与功能描述

AT91 softpack 1.5 的 SAM7X‐EK 包内的 basic‐pwm‐project 工程的功能是向 DS3、DS4 两个 LED 逐渐亮和灭。

## **2.3** 示例代码

以下代码截取自 AT91 softpack 1.5 的 SAM7X-EK 包内的 basic-pwm-project , 基于 IAR EWARM 平台

### **2.3.1 main** 函数代码注释解读

下面对 basic-pwm-project 的主要代码进行注释解读, 首先是 main 函数内容:

#### **McuzoneApplication Notes Template A.1**

AT91SAM7X‐EK softpack 1.5 代码解读之 PWM MAN2015A\_CH //‐‐‐‐‐‐‐‐‐‐‐‐‐‐‐‐‐‐‐‐‐‐‐‐‐‐‐‐‐‐‐‐‐‐‐‐‐‐‐‐‐‐‐‐‐‐‐‐‐‐‐‐‐‐‐‐‐‐‐‐‐‐‐‐‐‐‐‐‐‐‐‐‐‐‐‐‐‐ // Global functions //‐‐‐‐‐‐‐‐‐‐‐‐‐‐‐‐‐‐‐‐‐‐‐‐‐‐‐‐‐‐‐‐‐‐‐‐‐‐‐‐‐‐‐‐‐‐‐‐‐‐‐‐‐‐‐‐‐‐‐‐‐‐‐‐‐‐‐‐‐‐‐‐‐‐‐‐‐‐ //输出 PWM 信号是 LED1 和 LED2 逐渐的亮和灭 //‐‐‐‐‐‐‐‐‐‐‐‐‐‐‐‐‐‐‐‐‐‐‐‐‐‐‐‐‐‐‐‐‐‐‐‐‐‐‐‐‐‐‐‐‐‐‐‐‐‐‐‐‐‐‐‐‐‐‐‐‐‐‐‐‐‐‐‐‐‐‐‐‐‐‐‐‐‐ /// Outputs a PWM on LED1 & LED2 to makes it fade in and out. //‐‐‐‐‐‐‐‐‐‐‐‐‐‐‐‐‐‐‐‐‐‐‐‐‐‐‐‐‐‐‐‐‐‐‐‐‐‐‐‐‐‐‐‐‐‐‐‐‐‐‐‐‐‐‐‐‐‐‐‐‐‐‐‐‐‐‐‐‐‐‐‐‐‐‐‐‐‐ int main(void) { PIO\_Configure(pins, PIO\_LISTSIZE(pins)); TRACE\_CONFIGURE(DBGU\_STANDARD, 115200, BOARD\_MCK); printf("-- Basic PWMC Project %s --\n\r", SOFTPACK\_VERSION); printf("-- %s\n\r", BOARD\_NAME); printf("-- Compiled: %s %s -- $\ln\$ ", DATE, TIME); UTIL\_WaitTimeInMs(BOARD\_MCK, 1000); UTIL\_WaitTimeInUs(BOARD\_MCK, 1000); // Enable PWMC peripheral clock //使能 PWMC 外设时钟 AT91C\_BASE\_PMC‐>PMC\_PCER = 1 << AT91C\_ID\_PWMC; // Settings: // ‐ 100kHz PWM period (PWM\_FREQUENCY) // ‐ 1s rise/fall time for the LED intensity // Set clock A to run at 100kHz \* MAX\_DUTY\_CYCLE (clock B is not used) PWMC\_ConfigureClocks(PWM\_FREQUENCY \* MAX\_DUTY\_CYCLE, 0, BOARD\_MCK); // Configure PWMC channel for LED0 (left‐aligned) //配置 PWMC 通道 1 为 LED0(左对齐) PWMC\_ConfigureChannel(CHANNEL\_PWM\_LED0, AT91C\_PWMC\_CPRE\_MCKA, 0, 0); PWMC\_SetPeriod(CHANNEL\_PWM\_LED0, MAX\_DUTY\_CYCLE); PWMC\_SetDutyCycle(CHANNEL\_PWM\_LED0, MIN\_DUTY\_CYCLE); // Configure PWMC channel for LED1 (center‐aligned, inverted polarity) //配置 PWMC 通道 2 为 LED1(中心对 齐) PWMC\_ConfigureChannel(CHANNEL\_PWM\_LED1, AT91C\_PWMC\_CPRE\_MCKA, AT91C\_PWMC\_CALG, AT91C\_PWMC\_CPOL); PWMC\_SetPeriod(CHANNEL\_PWM\_LED1, MAX\_DUTY\_CYCLE); PWMC\_SetDutyCycle(CHANNEL\_PWM\_LED1, MIN\_DUTY\_CYCLE); // Configure interrupt on channel #1 //配置通道 1 中断 AIC\_ConfigureIT(AT91C\_ID\_PWMC, 0, ISR\_Pwmc); AIC\_EnableIT(AT91C\_ID\_PWMC);

#### **McuzoneApplication Notes Template A.1**

PWMC\_EnableChannelIt(CHANNEL\_PWM\_LED0);

// Enable channel #1 and #2  $\frac{1}{\sqrt{2}}$  //使能通道 1 和 2 PWMC\_EnableChannel(CHANNEL\_PWM\_LED0); PWMC\_EnableChannel(CHANNEL\_PWM\_LED1);

```
     // Infinite loop
     while (1);
```
//--------------------

```
}
```
## **2.3.2** 重要子函数代码注释解读

以下是对几个重要的子函数进行分析:

/// Configures PWM clocks A & B to run at the given frequencies. This function

/// finds the best MCK divisor and prescaler values automatically.

/// \param clka Desired clock A frequency (0 if not used).

/// \param clkb Desired clock B frequency (0 if not used).

/// \param mck Master clock frequency.

//配置 PWM 时钟 A 或 B 是 PWM 运行在给定的频率下,自动设定 MCK 的预分频的值。

```
//‐‐‐‐‐‐‐‐‐‐‐‐‐‐‐‐‐‐‐‐‐‐‐‐‐‐‐‐‐‐‐‐‐‐‐‐‐‐‐‐‐‐‐‐‐‐‐‐‐‐‐‐‐‐‐‐‐‐‐‐‐‐‐‐‐‐‐‐‐‐‐‐‐‐‐‐‐‐
```
void PWMC\_ConfigureClocks(unsigned int clka, unsigned int clkb, unsigned int mck)

```
{
```
 unsigned int mode = 0; unsigned int result;

// Clock A

if (clka !=  $0$ ) {

```
         result = FindClockConfiguration(clka, mck);
ASSERT(result != 0, "-F- Could not generate the desired PWM frequency (%uHz)\n\r", clka);
         mode |= result;
```

```
     }
```
}

```
     // Clock B
if (clkb != 0) {
```

```
         result = FindClockConfiguration(clkb, mck);
ASSERT(result != 0, "-F- Could not generate the desired PWM frequency (%uHz)\n\r", clkb);
mode | = (result << 16);
```

```
     // Configure clocks             
     TRACE_DEBUG("Setting PWMC_MR = 0x%08X\n\r", mode);
```
AT91C\_BASE\_PWMC‐>PWMC\_MR = mode;

}

### **2.3.3** 运行结果

LED A LEWIS COMMUNIST COMMUNIST COMMUNIST COMMUNIST COMMUNIST COMMUNIST COMMUNIST COMMUNIST COMMUNIST COMMUNIST COMMUNIST COMMUNIST COMMUNIST COMMUNIST COMMUNIST COMMUNIST COMMUNIST COMMUNIST COMMUNIST COMMUNIST COMMUNIST